**ExposurePlot Crack Free For PC**

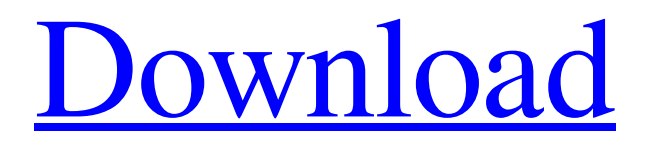

## **ExposurePlot X64**

Based on X-Pro1 and X-E1 files Extracts and analyses EXIF data Creates overview, filter, and selected graph tabs Redistributes analyzed data to related files Keeps you informed about your results Views in 2D and 3D Gets you the graphs you want You can find it in the software centre for: Ubuntu 16.04 LTS Edubuntu Kubuntu Ubuntu 16.10 ...and more Instead of installing the application on your terminal, you can also do it with a big ol' tiled window for better visibility. New in 1.4.7.1 Fixed issue with auto-saving your settings There were multiple issues affecting applications on any platform, and Microsoft was no exception. Too bad for Microsoft's Windows users, but hopefully the application and future version will solve those problems. Part of a bigger picture The application provides statistics on the internet usage that's performed on your system, provided by w3af.welcome-scripts.org. The statistics are available in a tab, with options to filter data based on your file name, directory, type, size, and IP address. In addition, you can view files that are currently being downloaded via your system, and their corresponding Web connections. It also keeps track of the sites you visit in a global list view, with a handy sorting option. You can also clear the data with the click of a button. Failed downloads will be marked with a red dot and a tooltip at the item's name. Time to screenshot Shooting in one way or another is a never-ending pursuit. Since it's been quite some time that Capture is in development, it is now able to capture screenshots for you in its most recent version. It doesn't take long to start capturing images, with an option to crop and adjust color after the capture. Powerful theme engine With theme engines, you can customize how your tool looks, and the designers have taken advantage of this function by providing a number of powerful tools. You can use the various preset patterns, fonts, and colors to completely change the way your tool looks. The theme engine sports a rather intuitive concept, but as mentioned, there are advanced options to make more powerful changes to your tool. In conclusion Capture tries to offer as much tools as possible, with the ability to expand and tailor your screenshot tool. In addition

## **ExposurePlot [32|64bit]**

ExposurePlot Crack Free Download gives you the possibility to analyze your picture collection to determine what types of lens are best. Looking at it from a technical perspective, ExposurePlot Crack Mac uses simple EXIF data to analyze how lens was used to take pictures in order to derive what types of lenses are most suitable. Users wanting a more graph-based approach can easily run an analysis using the included graphs. ExposurePlot Screenshots: "Hello, ExposurePlot is a program used to analyze the lens types used to take pictures with your camera. It analyzes EXIF data from pictures in order to present the most efficient combination of lens type and focal length. It can analyze any number of pictures in any folder on your computer, and also determines the most efficient lens for a given focal length and aperture. This is a very helpful tool when shopping for a new lens!" DriverFinder 2.7.9.617 Crack + Registration Code Free Download DriverFinder is the essential tool for finding device drivers. There are many reasons for us to search for drivers, e.g. updating them, avoiding a device not working. Many users still do not know there is another way to be able to download drivers for their device. They can do that using DriverFinder. DriverFinder is a free software that is available in the software industry to help users find and download drivers for their devices. DriverFinder is useful for Windows XP, Vista, 7, 8, 8.1 and other operating systems. This is an extremely simple, easy to use and powerful download tool for Windows users. DriverFinder is also compatible with some other devices such as smartphones, printers, and cameras. DriverFinder is a reliable downloader software that will find any type of drivers for any device; not only for computers, but also for any other type of device. DriverFinder is also applicable for Windows and Mac users. With DriverFinder, one can easily find any type of drivers for any device, and it even works perfectly with numerous types of devices. One can also find all drivers for an individual device. Drivers are very important, as we use them to connect with a specific device. Drivers also play an essential role in the performance of the operating system. Key Features of DriverFinder: DriverFinder offers a clean interface and operates very quickly. It allows users to find drivers for their devices from Windows, Mac, and some other devices. It can find any type of drivers for 09e8f5149f

# **ExposurePlot With License Key For PC**

EXPERIENCE THE PLEASURE OF SIGHTING THE WILD: Fast-Move Camera+ now includes the option to see'stars' that are spread across the sky as the stars in the night sky are. Turn Camera+ into a telescope! Listen to birds, watch insects, and even listen to the hum of a night breeze. SOFTWARE-PERFECT COUNTING: Now, you can count the insects in a picture all by yourself. Counting options: - Autorun: count from the first picture to the last one - Circle count: count number of pixels in a circle - Circle count-and-plot: count number of pixels in a circle, and plot an animation - Zooming count: count number of pixels in a circle - Button count: count number of pixels in a button (including pre-selected area) "ONE-CLICK COUNTING" MULTIPLAYER SUPPORT: Count up to four simultaneous objects in a picture (subject by subject) For detailed specifications and information on the products listed below, please refer to the app store. It is possible to contact us via the following e-mail. [email protected] Note: This app is not affiliated with Google or Google Play. Follow us on Facebook, Instagram and Twitter @CameraApp This is a small mod of CameraPlus that will let you change the shooting mode to Night Vision. If you are shooting on two or more bodies (like a DSLR and a smartphone) you will get a free CameraPlus as well. Note: This mod was not tested on iPhone and iPod Touch. V2.0: 1. Updated to keep up with Apple's changes 2. iOS 10 compatibility 3. I have now updated the mod to be compatible with iOS 10 Thank you for all of your feedback and support. Video showing the new mod: Note: Due to changes in the Xcode and iOS build automation, make sure to download the latest version of the SourceMod for camera+ through the normal update function instead of just downloading the mod itself, and be sure to be up to date with the current Xcode and iOS changes. The purpose of this mod is to enable people to change the Night Vision

#### **What's New In ExposurePlot?**

The ExposurePlot plugin for Wega2 is a simple and intuitive graph used to compare the exposure settings of a particular picture. It can be used to determine a specific settings that gave you an acceptable picture or how to adjust shooting settings in future. It is a simple and intuitive graph that can be understood by most users. The only programming knowledge needed to compile the plugin is to create three class. A collection of pictures can be managed using filters which enables the user to define a certain period of time. Filters can be managed from the main menu. Filtration can be used to define: Image. Automatically filter before processing. Exclude Images. Exclude Images: Additional Files. Following filter defines the periods of time over which the images will be processed. Possible filter types for are: All Image Types. All images taken during the last 15 day. After the specific date. Days. Weekdays. All weekdays. All weekends. Weekdays. All weekdays. All weekends. Mon.-Fri. (Weekends excluded). Sat-Fri. (Weekdays excluded). All Wednesdays. Thurs.-Mon. (Weekdays excluded). All Fridays. Saturdays and Sundays (Weekdays excluded). All Fridays (Weekends excluded). All Saturdays and Sundays (Weekdays excluded). The plugin also has a tabbed graph that is much more intuitive than the main application interface. It allows you to switch to different graphical representations in order to analyze the data that you choose for the graphs. The major setting that you need to be aware of is the data for which you are analyzing. This data will be displayed in the different graphical representations of the graph. To save a dataset, select one of the graph, go to the menu and click on the "Save current dataset" option to save the data. Technical Details: ExposurePlot was created using the following technologies: C#.Net Framework 4.0.2, C#.Net Framework 3.5.3. It runs on Windows XP and Windows Server 2003/2008/2012. The Application uses: Mono Framework 2.0.2, SharpDevelop. Its installer size is 15 MB. It is owned by Dienong Inc. and was archived by INCsoft in its portal for 14.907 USD. ePDF Pro is a powerful, feature-packed, end-to-end, PDF document solution that gives you complete control to do the things you have to do daily with your PDF documents - Print, Sign, Email, and more.

## **System Requirements:**

Minimum System Requirements for OSX are: • 32 GB RAM • 2GB VRAM • 10.9 (or later) Minimum System Requirements for Windows are: • 64 GB RAM Recommended System Requirements for OSX are: • 16 GB RAM • 4GB VRAM • Graphics Card: Corsair recommended RAM: 8GB

<https://squalefishing.com/advert/agility-record-book-3-2-3-102-free-license-key/> [https://doitory.com/wp-content/uploads/2022/06/Autodesk\\_InfraWorks.pdf](https://doitory.com/wp-content/uploads/2022/06/Autodesk_InfraWorks.pdf) <https://lots-a-stuff.com/snap-screen-free-download-mac-win/> <https://serv.biokic.asu.edu/paleo/portal/checklists/checklist.php?clid=3425> <https://bertenshaardhouttilburg.nl/jnetcad-product-key-full/> http://nuihoney.com/wp-content/uploads/2022/06/Fit\_Page\_To\_Selection\_Crack\_\_Registration\_Code\_Download.pdf <https://intermountainbiota.org/portal/checklists/checklist.php?clid=69892> <https://cscases.com/touchdisable-crack-torrent-activation-code-win-mac/> <https://hotelheckkaten.de/2022/06/08/nero-7-premium-crack-incl-product-key/> [https://l1.intimlobnja.ru/wp-content/uploads/2022/06/ursa\\_spell\\_checker\\_for\\_skype.pdf](https://l1.intimlobnja.ru/wp-content/uploads/2022/06/ursa_spell_checker_for_skype.pdf) <https://nuvocasa.com/boombox-vst-keygen-for-lifetime-free-download-3264bit/> [https://nailspalist.com/wp](https://nailspalist.com/wp-content/uploads/2022/06/Encrypt_Everything_NKM__Full_Product_Key_Download_MacWin_Updated2022.pdf)[content/uploads/2022/06/Encrypt\\_Everything\\_NKM\\_\\_Full\\_Product\\_Key\\_Download\\_MacWin\\_Updated2022.pdf](https://nailspalist.com/wp-content/uploads/2022/06/Encrypt_Everything_NKM__Full_Product_Key_Download_MacWin_Updated2022.pdf) <https://mentorus.pl/?p=2064> <https://maxiwire.com/adobe-extendscript-toolkit-crack-activation-key-free-download-2022/> <https://www.neherbaria.org/portal/checklists/checklist.php?clid=14006> <http://noverfood.com/directory-sizes-crack-for-pc-updated/> <https://www.acvconsultoria.com/wp-content/uploads/2022/06/jayvhar.pdf> <https://herbariovaa.org/checklists/checklist.php?clid=21007> <https://www.5etwal.com/systweak-vpn-crack-win-mac/>

[https://worlegram.com/upload/files/2022/06/yPYqc4OUNjlmjeHmOmP7\\_07\\_c1ad1e72433172d46c604121bc30d827\\_file.pdf](https://worlegram.com/upload/files/2022/06/yPYqc4OUNjlmjeHmOmP7_07_c1ad1e72433172d46c604121bc30d827_file.pdf)